# *KidsLink: ragazzi in rete*

*Come ragazzi della scuola dell'obbligo hanno usato una rete di computer per svolgere attività scolastiche e per comunicare con i coetanei di tutto il mondo*

## **INTRODUZIONE**

### Mauro Nanni

Istituto di Radioastronomia CNR, Bologna

Giuliano Ortolani Scuola Media Statale "Guido Reni", Bologna

Franco Tinarelli Istituto di Radioastronomia CNR, Bologna

L'introduzione dell'informatica nella scuola ha certamente rappresentato un grande momento di innovazione didattica, anche se molto spesso le molteplici esperienze condotte non sono state coordinate in modo efficace. Questo è stato particolarmente evidente nella scuola dell'obbligo dove gli insegnanti si sono trovati, molto di frequente, soli a misurarsi con le nuove tecnologie ed hanno avviato mille esperienze, ciascuna delle quali inserita in un suo particolare contesto, ma al di fuori di un progetto coordinato.

Si sono così venuti a creare veri e propri compartimenti stagni: ogni materia si è "appropriata" di un suo ambiente operativo o software specifico, entro il quale svolgere la singola attività, trascurando o sottovalutando comunque, le potenzialità di comunicazione anche interdisciplinare che lo strumento poteva offrire; si è così determinata una situazione in cui anche il solo scambio di esperienze è stato impossibile.

Anche se oggi è in via di superamento quello stato di completa anarchia, quando nelle scuole si usavano Commodore, Spectrum, Dragon, Apple ..., per cui, data la differenza di supporti magnetici utilizzati, era praticamente impossibile anche il semplice scambio di un piccolo programma Basic, la situazione non è però migliorata di molto nei primi anni di utilizzo di sistemi MS-DOS, dove ogni scuola, facendo una scelta specifica verso un programma applicativo (ad esempio un word processor) non si curava della compatibilità di questo programma con altri calcolatori o programmi

in uso, nella stessa scuola o in altre realtà esterne.

L'introduzione delle prime esperienze telematiche non hanno solo aperto nuove possibilità di lavoro "a distanza" permettendo ad insegnanti e ragazzi di scuole diverse di comunicare tra loro nell'ambito di una comune attività didattica, ma ha modificato anche il modo di operare all'interno della stessa scuola imponendo una metodologia di lavoro che ha favorito l'interdisciplinarità.

Partecipare ad un progetto telematico significa scoprire e rispettare regole ben definite anche per il semplice scambio di un file, accordarsi sui formati di dati, convenire con i nostri corrispondenti cosa si è in grado di utilizzare. Si è cioè iniziato a scoprire che una applicazione, che era sempre stata vista "chiusa" all'interno di un calcolatore (e che al massimo sarebbe "uscita" su di una stampante) poteva generare dati ed informazioni che potevano essere utilizzati da insegnanti e ragazzi di altri paesi che utilizzavano altri calcolatori ed applicazioni.

Si è quindi aperta la possibilità di comunicare anche dentro alla scuola, tra insegnanti che vedevano del calcolatore, prevalentemente se non unicamente, quella applicazione specifica che era utile alla loro materia; "scoperto il trucco", ai ragazzi poteva essere insegnato che i dati raccolti per la ricerca di scienze, su foglio elettronico, potevano essere salvati nel modo opportuno per essere riutilizzati nella relazione scritta con il word processor, o rielaborati in modo diverso con un programma basic.

........................

L'esempio può essere banale, alla luce delle tante applicazioni "integrate" che sono oggi disponibili sui personal computer, ma la scoperta di poter disporre dei dati nella loro forma più semplice visibile ed essenziale, tanto da poter essere manipolati con le applicazioni più disparate è cosa ben diversa del "magico" scambio di dati tra due programmi dichiarati compatibili.

La telematica ha quindi profondamente cambiato il modo di lavorare e ha spinto ad ampliare la visione del mondo dell'informatica che fino a pochi anni fa era limitata, per molti, alla conoscenza di poche applicazioni.

Questo non ha spaventato la maggioranza degli insegnanti che hanno preso parte ai progetti telematici, anzi, è stato uno stimolo per avvicinarsi a tutte quelle possibilità che venivano offerte al fine di utilizzarle nel lavoro con i ragazzi.

Le nostre esperienze si riferiscono al lavoro svolto nell'ambito del "Progetto KidsLink", progetto patrocinato dal Comune di Bologna, dall'Istituto di Radioastronomia del CNR e dall'Arci Computer Club.

Il progetto KidsLink si pone l'obiettivo di "... mettere in contatto gli studenti di Bologna con studenti di altre parti del mondo attraverso l'utilizzo delle nuove tecnologie telematiche per approfondire l'apprendimento delle tecni-

. . . . . .

che informatiche, favorire il contatto tra ragazzi appartenenti a differenti aree geografiche e culturali, potenziare lo studio delle lingue straniere, socializzare le esperienze nella produzione di attività didattiche comuni ..." ed è parte di un progetto internazionale a cui prendono parte scuole di 50 paesi.

Dopo due anni di attività sono quasi una quarantina (tra medie inferiori e superiori) le scuole che prendono parte al progetto e che hanno la possibilità di utilizzare la telematica nell'ambito delle proprie attività curricolari.

## **LE RISORSE UTILIZZATE**

Per le comunicazioni tra le scuole di Bologna e gli altri paesi del mondo si è utilizzata la rete GARR, rete gestita dal Ministero dell'Università e della Ricerca Scientifica e Tecnologica. Per permettere l'accesso alle scuole è stato allestito un calcolatore che funge da concentratore delle chiamate telefoniche e che mette a disposizione anche alcuni servizi dedicati alle attività didattiche quali: archivi di software conferenze etc.

Il concentratore (o Bulletin Board System) è stato realizzato con un PC 486-33, con 200 Mby di disco ed utilizza il sistema operativo Unix per permettere la multiutenza. Infatti attraverso le 8 porte seriali è possibile accede-

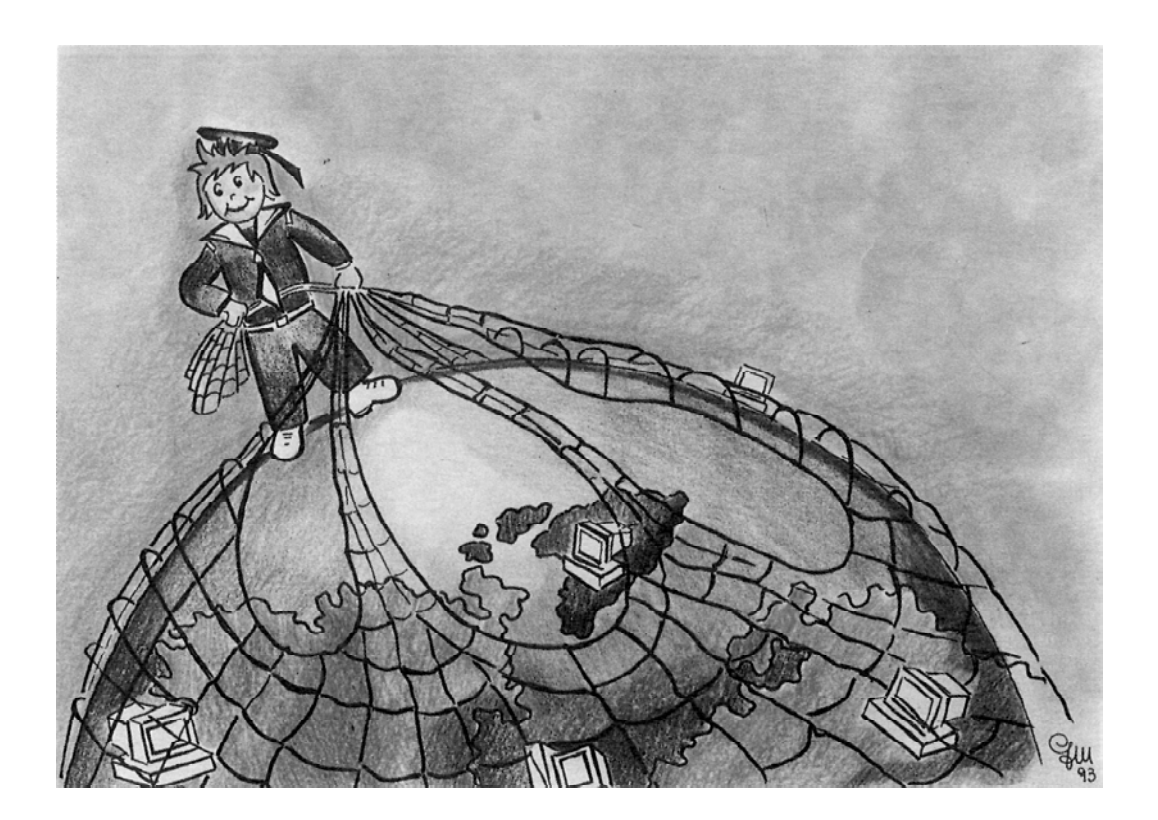

re al sistema utilizzando i 7 terminali (PC situati presso la sede dell'Arci) oppure un modem (fino a 11.400 baud). Il sistema provvede a chiamare 4 volte al giorno il CNR per lo scambio dei files e dei messaggi con la rete GARR e quindi con la rete mondiale Internet.

Le scuole che utilizzano il modem per il collegamento fanno uso delle apparecchiature più varie. Per potersi collegare è sufficiente usare anche un PC "povero" (XT con due drive da 360 Kbyte, video monocromatico) ed un modem senza troppe pretese. Ma il problema maggiore che si è incontrato è sempre stato quello della disponibilità della spina telefonica.

Il problema è stato risolto in vario modo: chi ha avuto la possibilità di installare una propria linea dedicata nel laboratorio di informatica, chi è riuscito ad avere una derivazione della linea telefonica della segreteria, chi l'ha "rubata" con fili fuori dalle finestre ..., chi ha usato la linea della propria abitazione, ed infine chi ha sfruttato una possibilità, offerta dal progetto KidsLink, effettuando collegamenti dalla sede dell'Arci Computer Club attraverso i Personal Computer predisposti al collegamento locale.

Per quello che riguarda il software di comunicazione, fatta esclusione per pochi "sperimentatori", la maggior parte degli utenti ha preferito usare lo stesso programma (Telix) per trovare "conforto" nei momenti di difficoltà nel confronto con altri colleghi.

## **Finalità didattiche e contenuti disciplinari**

Il software che permette l'accesso al BBS è stato disegnato, realizzato e rivisto nel corso di animate discussioni con il gruppo di insegnanti che per primo si era dichiarato disponibile a partecipare al progetto, quindi una grande cura è stata posta sull'aspetto della semplicità di uso, anche se questo poteva, nascondere alcune potenzialità di utilizzo. Ciò ha forse sacrificato alcune opportunità, però ha permesso, anche ai più inesperti, di poter impegnarsi, "fin da subito", in una attività completamente nuova e mai praticata in precedenza.

Le stesse finalità didattiche dell'esperienza sono state elaborate in comune dal gruppo che ha deciso l'attivazione del progetto KidsLink ed il sistema che si andava a realizzare ha risentito, anche dal punto di vista tecnico, degli obiettivi che si intendevano raggiungere. Per questo il BBS mette a disposizione i seguenti strumenti:

- 1) Un sistema di posta elettronica interna che permette di scambiare messaggi tra le scuole che fanno uso del BBS, e tra queste e le scuole che partecipano al progetto internazionale.
- 2) Un'area dedicata alle conferenze in cui si possono intrattenere discussioni su argomenti di comune interesse. I messaggi posti nell'area sono accessibili a tutti gli utenti che possono, in tal modo, seguire l'evolversi della discussione.
- 3) Un sistema di archiviazione in cui sono reperibili informazioni relative ad audiovisivi autoprodotti, video e diatape disponibili presso gli enti pubblici.
- 4) Un'area dedicata al software didattico. In quest'area, possono essere archiviati i programmi realizzati dalle scuole.

Il gruppo di insegnanti che ha promosso l'esperienza era costituito in gran parte da Operatatori Tecnologici ed insegnanti di Educazione Tecnica che hanno inserito nella propria programmazione obiettivi comuni così sintetizzabili:

- introduzione alle nuove tecnologie informatiche;
- trasmissione a distanza delle informazioni attraverso la telematica;
- capacita di collegarsi con un calcolatore remoto, e capire la sintassi della comunicazione;
- capacità di trasmettere e ricevere file (dati, programmi) utilizzando un modem telefonico;
- possibilità di lavoro su temi comuni concordati con altre scuole, e scambio delle informazioni in tempo reale;
- possibilità di accedere ad archivi di dati per successive elaborazioni.

L'iniziativa ha presto coinvolto insegnanti di altre materie e si sono create le condizioni per attività interdisciplinari. Lo studio della lingua straniera per prima si è potuto avvalere dello scambio dei messaggi in "tempo reale" tra ragazzi di diversi continenti quale stimolo per far si che gli studenti si appropriassero dello strumento linguistico. La maggioranza delle comunicazioni sono avvenute in lingua inglese permettendo ai ragazzi di scegliersi i corrispondenti liberamente. Vi sono stati anche scambi di messaggi tra classi di diversi paesi, organizzati dagli insegnanti in lingua inglese, francese e latina.

Lo studio dei sistemi di videoscrittura è

venuto di conseguenza, in quanto l'unico modo di spedire un messaggio è che questo sia stato scritto con un computer. Diventa pertanto indispensabile la conoscenza di un word processor o di un editor, programmi fondamentali per qualsiasi futura attività; così come sono stati affrontati alcuni semplici concetti che riguardano la comunicazione dei dati.

Attraverso il sistema di posta elettronica sono state condotte diverse esperienze a cui hanno partecipato, a volte in modo coordinato, a volte in modo spontaneo, le diverse scuole di Bologna. Sono state organizzate diverse inchieste sull'uso del tempo libero, sulle abitudini gastronomiche per le feste di fine anno, sulla composizione e abitudini dei familiari etc. Queste inchieste, che in alcune scuole sono state occasioni per realizzare lavori di matematica e statistica, avevano la peculiarità di raccogliere risposte di ragazzi di paesi diversi e si prestavano quindi anche a considerazioni di tipo storico e geografico.

Attraverso la rete informatica siamo venuti a conoscenza di decine di progetti che coinvolgono, su un tema specifico, scuole di diversi paesi, progetti che vanno dallo studio delle migrazioni degli uccelli, all'acqua, alle risorse economiche, allo studio comparato delle città etc; la possibilità per una scuola di parteciparvi è limitata unicamente dalle disponibilità di tempo, dall'interesse degli insegnanti e dei ragazzi, dalle limitazioni poste dalla scarsa padronanza della lingua inglese.

Anche l'educazione artistica è stata coinvolta, seppur marginalmente, nelle esperienze telematiche. Infatti è stata approntata, negli Stati Uniti una "galleria" di disegni realizzati con il computer dai ragazzi delle scuole medie. Alcune classi hanno contribuito con proprie opere alla galleria ed altri ragazzi si sono scambiati disegni utilizzando la posta elettronica. Questa attività è quella che attualmente risente delle limitate risorse della struttura telematica a disposizione, infatti la generazione di immagini richiede calcolatori di una discreta potenza, e immagini di buona qualità hanno dimensioni molto grandi e impegnerebbero pesantemente il sistema di trasmissione. Anche in questo caso bisogna segnalare come lo studio degli elementi che costituiscono una immagine e le tecniche che possono permettere la memorizzazione, compressione, trasmissione, possono costituire materia per la realizzazione di esperienze didattiche.

Per quello che riguarda invece le esperienze interscolastiche a livello locale, cioè che han-

-----------------

no coinvolto più scuole della provincia di Bologna le più significative sono state la redazione del giornalino ed il progetto Fahrenheit 451. In entrambi i casi si è fatto uso del sistema delle "conferenze" disponibile su KidsLink.

Per il giornalino il BBS ha funzionato come un'"agenzia" in cui le scuole depositavano gli articoli. A fine anno i ragazzi hanno prelevato dall'"agenzia" gli articoli che ritenevano interessanti e li hanno impaginati e pubblicati sul proprio giornalino scolastico. Interessante notare come oltre agli articoli i ragazzi depositavano nell'agenzia anche i loro commenti e stava nascendo una redazione distribuita su più sedi.

Il progetto Fahrenheit 451 invitava i ragazzi a leggere libri e scriverne una breve recensione da inviare in una apposita area del BBS. Nel periodo Dicembre-Maggio sono arrivate circa 800 recensioni che ora costituiscono un archivio che è liberamente accessibile via rete. Questa esperienza, che intendiamo riproporre anche nei prossimi anni, si è avvalsa ovvia-

*In questi tre anni di scuola media, oltre alle solite lezioni, ho avuto la fortuna di poter prendere parte al progetto Kidlink. Questo progetto, fondato nel 1989 dall'informatico norvegese Odd de Presno, mira a mettere in contatto ragazzi di tutto il mondo di età compresa tra i 10 ed i 15 anni ed ormai coinvolge giovani di oltre 50 paesi. Partecipare a questo tipo di comunicazione è molto stimolante e ho ancora impresso nella memoria il ricordo del giorno in cui, per la prima volta, feci ingresso nell'aula di informatica, con la mia lettera scritta e corretta in mano e molte idee e speranze per la testa. Speravo di trovare subito persone con cui corrispondere ma, all'inizio, non rispondeva nessuno ed io guardavo con invidia i miei compagni che per primi erano riusciti ad avere una risposta; poi un giorno ho visto arrivare un foglio sul mio banco, l'ho aperto e finalmente ho potuto dire di avere un corrispondente. Subito volevo rispondergli e cominciavo a sentire nella testa moltissime idee su cosa dirgli. In genere, poi ho capito, si comincia presentandosi con i propri hobbies, le proprie abitudini, il proprio aspetto; poi si passa a parlare della famiglia, della scuola, dei compagni, della città. In alcuni casi si può anche "controvenire" a questo schema, ma ciò è possibile solo se il corrispondente è una persona comunicativa che non fa gravare solo su di te il compito di portare avanti il dialogo. Non mancano le delusioni, ed in alcuni casi le persone cui decidi di rispondere non ricambiano la fiducia loro accordata, ma, in genere, le lettere di risposta non si fanno attendere. Ciò che è più interessante di questa comunicazione è, oltre al miglioramento della conoscenza della lingua straniera, l'apprendere molte informazioni sui modi di vita di ragazzi di altri paesi; ad esempio, corrispondendo con dei ragazzi danesi, ho imparato come si svolge una loro giornata scolastica, come festeggiano il Natale e la Pasqua, quali sono le usanze e le caratteristiche principali del loro paese fornendo a mia volta delle informazioni su questi ed altri argomenti. Questa comunicazione è un mezzo molto stimolante per migliorarsi ed imparare e, se non continuasse, sarebbe senz'altro un notevole impoverimento per me e per tutti i ragazzi che fiduciosi ripongono in esse un po' delle loro speranze.*

Tommaso Compiani Scuola Media "Guido Reni" di Bologna

mente della collaborazione dei colleghi di lettere.

## **L'ESIGENZA DIDATTICA CHE SI È CERCATO DI SODDISFARE**

L'immediato successo che ha avuto il progetto KidsLink va probabilmente cercato nella esigenza che un certo modo di fare scuola ha nel volersi confrontare con gli altri.

La scuola è divisa tra chi vive da sempre con le sue incrollabili certezze e chi sente il bisogno di verificare continuamente ciò che sta facendo, non per una forma di insicurezza, ma semplicemente perché lavorare con bambini in età evolutiva, inseriti in un mondo in frenetica trasformazione, significa doversi aggiornare in continuazione, essere in grado di cogliere tutto ciò che i ragazzi vivono fuori dalla scuola (visto che ci passano la maggior parte del tempo). Dire: "... io non guardo mai la televisione", o "sono completamente negata per usare questa macchine (riferito al computer)", vuole dire porsi in una situazione di distacco nei confronti del mondo vissuto dai ragazzi (che passano ore davanti alla TV, che imparano subito ad usare la tastiera di un calcolatore).

La telematica ha permesso di riaprire uno scambio di esperienze, riattivare una programmazione in orizzontale e verticale che ha consentito di superare i confini della scuola, occasione questa paragonabile solo ai momenti più esaltanti delle esperienze di scuola a tempo pieno riconducibili a quasi venti anni fa.

Inoltre la proposta è stata accattivante: si sa bene quale sia per un ragazzino il fascino che emana il computer. Molte attività hanno avuto nei confronti dei ragazzi risultati più che positivi, in quanto si è riproposta una "normale" attività scolastica mediata dall'uso del computer, con il "fascino" della trasmissione a distanza. Quindi scambio di esperienze e potenziamento delle capacità per i più "bravi" e ricerca di motivazioni per chi ha bisogno di incoraggiamenti.

Infine la necessità di introdurre, fin dalla scuola dell'obbligo, quelle tecnologie con le quali i ragazzi dovranno sicuramente rapportarsi nei prossimi anni.

L'impatto che l'introduzione delle attività telematiche ha avuto nella scuola è stato estramamente vario: si è passati da situazioni di meraviglia e incredulità (sia tra i ragazzi che gli insegnanti) ad atteggiamenti di assoluta "normalità" con ragazzi che dicevano: "dove sta il problema, è ovvio che ciò è possibile, tutto il mondo comunica velocemente").

L'impatto comunque più significativo è quello prodotto sui ragazzi. Disporre di comunicazioni in tempi rapidi, sapere di poter contare su una risposta per il giorno dopo, è stato un grande momento di stimolo per i ragazzini. Per i più bravi si sono aperte possibilità per allargare il proprio lessico e le proprie conoscenze (si sono attivate corrispondenze su temi vari che si sono sviluppate con i "mezzi tradizionali" durante le vacanze scolastiche), mentre per gli alunni più in difficoltà si sono attivati stimoli sui quali si è potuto far leva per recuperarli in un lavoro scolastico.

Nel corso dell'esperienza condotta si sono registrate diverse situazioni interessanti sulle quali sarebbe utile un approfondimento. Solo un esempio: una ragazzina di seconda media, situazione di grave disagio scolastico, esclusa dalla corrispondenza in lingua straniera in quanto estremamente carente, ha "trovato" una compagna australiana (nipote di immigrati) che in un italiano stentatissimo ha chiesto notizie dell'Italia. Tra le due è iniziata una corrispondenza nella quale la nostra ragazzina, quotidianamente, scriveva testi all'amica e le "correggeva" il suo pessimo italiano. Per la prima volta nella sua vita scolastica, aveva trovato una motivazione nelle cose che cercavamo di insegnarle.

È chiaro che non può essere la soluzione per le situazioni difficili, ma l'attività proposta può essere inserita tra quelle sulle quali tentare il recupero verso la motivazione scolastica.

## **L'ORGANIZZAZIONE DEL LAVORO IN CLASSE**

Anche l'organizzazione del lavoro in classe è stato condizionato dalla struttura del sistema telematico. KidsLink è stato realizzato cercando di minimizzare i tempi di collegamento attraverso il trasferimento di pacchetti di dati e messaggi.

A differenza di altri sistemi telematici, quali ad esempio il Videotel che presuppongono che l'utente sia collegato per tutta la sessione di lavoro, con KidsLink è possibile ottenere i risultati di una sessione direttamente sul disco del personal computer utilizzato per fare il collegamento. Anche la spedizione di un messaggio non richiede che questo venga fisicamente scritto durante il collegamento, ma al contrario, decine di messaggi, con destinatari diversi, possono essere scritti in classe, utiliz-

zando diversi personal computer e differenti word processor ed editor, quindi copiati all'interno di un unico file e trasmessi durante una sucessiva connessione telefonica.

Questa opportunità fa sì che il lavoro in classe si svolga in momenti diversi e la trasmissione è solo l'ultimo anello della catena. Occorre quindi che i ragazzi siano consapevoli di tutti quelli che sono i processi che stanno dietro alla trasmissione dei dati, sia quando vengono recuperati i dati di un database remoto, sia quando vengono inviati messaggi a studenti che abitano in altri continenti. Quindi l'attività inizia con lezioni teoriche che illustrano le strutture telematiche esistenti, e come vengono inviati i files attraverso un calcolatore ed un modem sulla linea telefonica.

Successivamente, a quelle classi che non hanno l'informatica inserita nelle attività curricolari, occorre fare acquisire padronanza nell'uso di un programma di videoscrittura o di un semplice editor, e delle semplici informazioni DOS per gestire i file. Di pari passo l'insegnante della materia interessata inizia la sua attività in cui la telematica, è solo un momento "tecnico" del lavoro.

Queste attività si sono svolte, in molte realtà scolastiche, con l'ausilio dell'Operatore Tecnologico (figura presente in alcune scuole medie inferiori), che ha coordinato l'attività didattica, coinvolgendo di volta in volta, gli insegnanti di lingua straniera, di matematica, di italiano. In altre scuole è stato determinante, nel ruolo di promotore dell'esperienze, l'insegnante di Educazione Tecnica.

Oltre ai già citati problemi di spine telefoniche, le difficoltà incontrate dalle scuole per l'attivazione del progetto telematico sono state fondamentalmente di carattere tecnico ed organizzativo.

Tecnico, in quanto si è dovuto uscire dal chiuso di schemi ormai consolidati (logo, videoscrittura, ecc.); organizzativo, perché l'attività ha richiesto un notevole impegno. Si è trattato di gestire una grande quantità di messaggi (più di cento messaggi al giorno per un totale di circa 2 Mb/mese) e ciò ha richiesto la creazione di una struttura organizzativa in grado di evitare situazioni di congestione soprattutto nella distribuzione della posta.

Ovviamente le scuole con una scarsa dotazione di strumenti informatici hanno incontrato problemi nel permettere ai ragazzi di partecipare all'esperienza; purtroppo sono poche le scuole che oggi possono disporre di un' aula didattica, dotata di un numero adeguato di

....................................

personal computer, magari collegati tra loro da una rete locale che renda accessibile un modem da tutte le postazioni di lavoro.

Un altro problema è derivato dal grande successo che ha avuto lo scambio dei messaggi tra i ragazzi di tutto il mondo, infatti tra centinaia di messaggi è sempre difficile individuare a chi questi erano destinati quando l'indirizzo era molto spesso composto da un generico "Per Andrea".

Nonostante siano stati fatti molti tentativi per convincere i ragazzi, ed i loro corrispondenti, a compilare indirizzi che contenevano indicazioni della scuola e della sezione di appartenenza questa convenzione non è stata rispettata molto spesso.

Per ovviare a questi problemi sono stati scritti programmi per analizzare la corrispondenza in arrivo ed ottenere la lista del mittente e del destinatario. La lista, aggiornata alcune volte alla settimana, viene esposta in bacheca ed è diventata il punto di incontro dei ragazzi che stanno attendendo "posta" o che vogliono cercare nuovi corrispondenti. Individuato il numero del messaggio, questo viene poi estratto dalle centinaia di messaggi giunti nella giornata. Purtroppo questa è una soluzione che vede la mediazione di un insegnante che deve raccogliere la corrispondenza, farne la lista, conservare i messaggi e provvedere alla "distribuzione a richiesta", ma la relativa mancanza di apparecchiature a disposizione, e la mole di messaggi in arrivo ha richiesto un minimo di organizzazione.

Nelle comunicazioni internazionali si è utilizzata soprattutto la lingua inglese. Se questo da un lato ha permesso a molti ragazzi di potersi esercitare in modo divertente, dall'altro ha messo in difficoltà gli insegnanti e gli operatori che stanno coordinando il lavoro; infatti a causa di una presenza non particolarmente nutrita di insegnanti di lingua inglese, si sono avvertite notevoli difficoltà nel comunicare con i colleghi stranieri, molti dei quali di madrelingua inglese, per coordinare le esperienze in corso e mettere in cantiere nuove iniziative.

## **SVILUPPI FUTURI**

Questi anni di sperimentazione hanno messo in luce alcune delle possibilità didattiche dello strumento telematico in classe; anche se stiamo sperimentando una telematica "povera" con macchine che non sono in "rete fisica", ma che si collegano per qualche minuto al giorno

attraverso un modem. Ma anche se non siamo ancora in grado di utilizzare il grande numero di servizi che le reti telematiche mettono a disposizione, ciò nonostante queste esperienze possono funzionare da volano nello studio delle opportunità che le nuove tecnologie offrono alla scuola.

Quando abbiamo iniziato questa esperienza il problema che ci assillava maggiormente era quello di definire dei progetti didattici coordinati per non trovarsi con uno strumento moderno vuoto di contenuti e di interessi. Man mano che le scuole, e gli insegnanti scoprivano le possibilità che la telematica offriva ed entravano in contatto con colleghi italiani e stranieri il numero delle proposte operative è cresciuto in modo esponenziale ed il problema è diventato quello di scegliere tra le tante opportunità.

Una delle aree che ha ottenuto maggiore successo in questi anni è un'area di "comunicazione globale" chiamata KidCafe, dove i ragazzi possono comunicare liberamente e pubblicamente dei loro interessi. Dopo il convegno "Scuola 2.0" tenutosi a Bologna nel maggio di questo anno, convegno a cui partecipava anche il promotore del progetto internazionale di comunicazione tra i ragazzi, è nata l'idea di aprire aree di comunicazione globale in varie lingue. Nel prossimo anno scolastico sarà quindi attivata un'area di comunicazione internazionale in lingua italiana, e questa potrà essere una occasione per favorire la comunicazione dei nostri ragazzi con studenti di lingua italiana in altri paesi.

L'esperienza KidsLink è nata dal progetto internazionale Kids-91 che continua ad essere il principale punto di riferimento per le scuole di Bologna nonostante l'uso della lingua inglese sia spesso un handicap nella comunicazione. Negli ultimi mesi le scuole di Bologna sono entrate in contatto con insegnanti e studenti di altre città italiane soprattutto attraverso la rete amatoriale FidoNet che, con i suoi 300 "nodi" in italia, può diventare uno strumento capillare per realizzare esperienze telematiche. Questa rete, o questa tecnologia estremamente economica e conosciuta, può fornire interessanti occasioni di lavoro soprattutto se si riuscirà a mantenere un collegamento con la rete internazionale e le scuole di altri paesi.

Comunicare con l'estero è certamente una cosa utile, interessante e affascinante, ma è importante che si possano sviluppare i rapporti con altre realtà italiane, in quanto si potranno stabilire rapporti su temi comuni che devono

*La nostra scuola, nel progetto telematico Kidlink, è la prima al mondo per numero di messaggi inviati (288). Che bella soddisfazione!!! La scuola Guido Reni di Bologna partecipa al progetto telematico da tre anni. Durante la guerra del Golfo (1990-91) alcuni studenti hanno cominciato a corrispondere con altri ragazzi direttamente coinvolti nel conflitto. Si è venuta a formare una rete di scambi di informazioni, opinioni, idee. Lo scopo di tutto questo non era solamente la pura conoscenza dei fatti riguardanti gli sviluppi al fronte, ma anche il venire a conoscenza degli usi, dei costumi e dei modi di vita specifici di nostri coetanei di altri paesi. Questo è un modo per arricchire le nostre conoscenze sia geografiche che culturali e per instaurare nuovi rapporti tra persone sinora sconosciute. Per quanto ci riguarda, noi abbiamo corrisposto con ragazzi provenienti soprattutto dalla Norvegia in quanto il fondatore di questo progetto, ODD de PRESNO, è norvegese. Noi abbiamo avuto "l'onore" di conoscerlo di persona alla rassegna SCUO-LA 2.0!!!! Abbiamo avuto anche contatti con thailandesi di origine italiana, americani, tedeschi, russi ... Questo metodo di comunicazione è molto veloce ed efficiente; il destinatario riceve in breve tempo i messaggi. Recentemente, il 6 Maggio, in occasione dell'anniversario della invenzione dell'iniziativa abbiamo avuto la gioia di corrispondere in diretta con i nostri amici di penna, mediante un collegamento diretto chiamato chat. Speriamo quindi che anche altre scuole italiane, con l'acquisto del MODEM possano al più presto partecipare ad un programma che noi consideriamo funzionale dal punto di vista didattico, perché permette di approfondire l'uso della lingua inglese, ormai universale.*

> Veronica Ferrari Que Dung Huynh Scuola Media "Guido Reni" di Bologna

andare ben oltre lo scambio di semplici messaggi sul modello del Videotel. Scuole in altre città, istituti CNR ed Universitari, hanno cominciato ad interessarsi e stanno portando un contributo al dibattito che si è sviluppato attraverso le reti telematiche. Stanno giungendo nuovi progetti, come quello di affrontare aspetti dell'educazione musicale attraverso la telematica, studiare le possibilità dell'educazione a distanza, etc.

Utilizzare la telematica nelle scuole sta diventando una possibilità concreta, che richiede ancora un notevole lavoro organizzativo e di formazione personale, ma che non necessita di eccessivi investimenti, soprattutto se si sapranno valorizzare le infrastrutture esistenti, quali la rete GARR e le esperienze amatoriali diffuse su tutto il territorio nazionale. Le opportunità che la telematica e le reti possono offrire alla scuola, soprattutto se si sapranno realizzare strutture aperte verso il mondo della ricerca, sono, in gran parte, ancora da capire; con il nostro lavoro abbiamo solo iniziato ad avventurarci in un terreno in gran parte inesplorato e che sta cambiando ad una velocità sconvolgente.

M. Nanni, G. Ortolani, F. Tinarelli (1993) *KidsLink: esperienze telematiche nelle scuole medie di Bologna*, Didamatica 93.

V. Mezzogori (1993) *KidsLink: un network per ragazzi dai 10 ai 15 Anni* , Insegnare, Anno IV, Numero 2.

G. Fiorentini, M. Nanni, G. Ortolani, F. Tinarelli *(*1993) *Il Progetto KidsLink*, Golem , Anno V, Numero 1/2.

# *LarioBBS per l'aggiornamento a distanza*

#### **Motivazione dei promotori dell'esperienza**

Favorire lo scambio di materiali didattici tra docenti nonché rendere disponibili per gli utenti materiali e strumenti informatici sempre aggiornati.

#### **Breve descrizione dell'esperienza**

LarioBBS è un sistema telematico del tipo Bulletin Board attivato nell'Ottobre 1987. Nato originariamente come supporto alla sperimentazione di alcuni docenti, ha funzionato ininterrottamente fino ad oggi ed è tuttora in servizio e raggiungibile chiamando il numero 031-249041, parametri N,8,1.

#### **Aspetti didattici**

LarioBBS è nato originariamente come supporto per i docenti della Secondaria Superiore impegnati nella sperimentazione del PNI, perché potessero sviluppare anche "a distanza" i progetti ed i percorsi didattici elaborati durante i corsi di aggiornamento. Avrebbe inoltre dovuto rappresentare il punto di riferimento per tutte le problematiche legate alle fasi di controllo relative ai diversi segmenti dei progetti didattici in fase di sperimentazione.

#### **Aspetti organizzativi generali**

LarioBBS è stato "riconosciuto" come strumento di aggiornamento a distanza dalla locale Amministrazione Provinciale (Como) che ha messo a disposizione il numero VERDE per gli utenti della provincia.

#### **Aspetti tecnologici**

LarioBBS lavora egregiamente da circa sei anni utilizzando un robusto ma economico PC compatibile con HD da 65 Mbyte (il PNI prevede esclusivamente il S.O. MS-DOS).

Il software di gestione (in TurboPascal) è home-made. Il modem è attualmente un v32 MNP10/v42bis (regolarmente omologato ed operante su normale linea telefonica commutata). Le risorse hardware sono state reperite all'interno della scuola ospitante. Con modesti finanziamenti, richiesti ma mai ottenuti, si sarebbe potuto realizzare un sistema multilinea con possibilità di collegamento simultaneo tra utenti diversi (chat).

#### **Risultati e considerazioni conclusive**

---------------

In oltre cinque anni di attività si sono avvicendati circa ottanta utenti: docenti di Matematica, Fisica ed Informatica per l'80%, di altre discipline per il restante 20%, qualche occasionale "contatto" da parte di studenti.

I collegamenti sono stati circa 4000, dovuti ad utenti "abituali" più alcune centinaia di collegamenti da parte di docenti che si sono connessi al sistema meno di dieci volte.

La ricaduta in termini di crescita della professionalità docente, per ammissione degli stessi utenti, è consistente.

Una struttura di questo tipo, agile e di semplice uso, si presenta oggi come la più convincente risposta alla domanda di aggiornamento a distanza e di scambio di esperienze e/o materiali.

> *Salvatore Grande* I.T.I.S. "P. Carcano", Como

## *Documentazione per l'handicap e didattica tramite BBS*

L'esperienza è scaturita all'interno di una iniziativa del Centro di Documentazione Distrettuale per l'Handicap (C.D.D.H.) sorto in seno ai distretti 51 e 52 della Provincia di Novara.

Il Centro si avvale della collaborazione di un gruppo di circa trenta insegnanti in servizio presso le scuole medie di primo grado della Provincia. Un importante supporto tecnico all'iniziativa è stato fornito dalla BBS novarese "BRAIN CELL" presieduta da Alberto Giovanninetti. L'esperienza è stata indirizzata verso due linee programmatiche:

- sensibilizzare ed aggiornare i docenti (non solo di sostegno) sulle problematiche dell'handicap;
- sviluppare la tecnologia telematica, considerandola come una delle forme di comunicazione in grado di favorire il dialogo tra soggetti diversi, motivare all'apprendimento, favorire l'acquisizione di una maggiore coscienza sociale e di una cultura della pace.

Acquisita una certa disinvoltura nell'uso delle apparecchiature telematiche, si è passati ad una fase più regolamentata sul piano didattico:

- per gli insegnanti: uno scambio di informazioni e pareri sull'esperienza, utilizzando un'area conferenza riservata, messa a disposizione dalla BBS locale;
- per gli studenti: la partecipazione ad iniziative didattiche coordinate (favola telematica, giornalino telematico, scambio organizzato di messaggi) sempre attraverso l'uso di aree riservate.

Una particolare sottolineatura merita la collaborazione con la BBS di Novara. Essa ha consentito di risolvere alcuni problemi comuni a tutte le scuole:

- superamento dei vincoli di orario;
- risparmio economico nell'uso del mezzo telefonico;
- disponibilità di apparecchiature tecniche e personale specializzato.

L'esperienza è stata articolata in tre fasi:

- alfabetizzazione telematica dei docenti;
- sperimentazione di procedure telematiche che ha coinvolto ancora esclusivamente i docenti;
- coinvolgimento degli studenti, organizzati e diretti dai docenti formati in precedenza.

La strumentazione utilizzata riguarda uno standard ormai comunemente in uso nelle varie scuole medie: personal computer con microprocessore 286 o 386 e hard disk e modem a 2400 bps. Il giudizio complessivo sull'iniziativa è da considerarsi sicura-

mente positivo, avvalorato dalla considerazione che nei tre anni di funzionamento il C.D.D.H. non solo ha rilevato una convinta riconferma della partecipazione da parte dei docenti già interessati al lavoro intrapreso, ma ha anche aumentato le richieste di partecipazione.

Per quanto concerne le prospettive future, si prevede di aumentare ulteriormente il coinvolgimento delle scuole medie della Provincia, realizzando un progetto didattico che coinvolga tutte le componenti scolastiche e curando i collegamenti con analoghe iniziative nazionali e internazionali.

> *Lorenzo Romano* Scuola Media Statale "Gambaro" Galliate - Novara

TD n.**2** Autunno 1993 *55*

. . . . . . . . . . . . . . .